## WRF-NMM Standard Initialization: namelist details

Matthew Pyle SAIC/NCEP/EMC8 August 2006

## Overview

- Examine a WRF-NMM SI namelist file. What is important, and what can be ignored?
- Brief descriptions of the E-grid, the rotated latitude-longitude map projection, and the hybrid vertical coordinate (as time allows).

## WRF-NMM SI namelist, big picture

• Namelist file is comprised of six separate groupings:

- $\mathcal{L}_{\mathcal{A}}$ project\_id
- $\mathcal{L}_{\mathcal{A}}$ filetimespec
- $\mathcal{L}_{\mathcal{A}}$ hgridspec
- sfcfiles
- $\mathcal{L}_{\mathcal{A}}$ interp\_control
- $\mathcal{L}_{\mathcal{A}}$ si\_paths

## **project\_id, filetimespec**: not very critical

**&project\_id** SIMULATION\_NAME = 'My Domain' USER\_DESC = 'WRF User'

# **&filetimespec**

/

.

.

/

 $STAT$  YEAR = 2003 START\_MONTH = 03

 $END\_SECOND = 00,$  $\mathsf{INTERVAL}\xspace = 10800$ 

Provides "ownership" info that is written to the output file metadata.

Controlled (overwritten) by perl scripts when running the SI.

### **hgridspec**: where the horizontal grid is defined

```
&hgridspec
NUM DOMAINS = 1,
XDIM = 60,1YDIM = 139,1PARENT ID = 1RATIO TO PARENT = 1
DOMAIN_ORIGIN_PARENT_X = 1 
DOMAIN_ORIGIN_PARENT_Y = 1
MAP_PROJ_NAME = 'rotlat',
MOAD KNOWN LAT = 40.0,
MOAD KNOWN LON = -105.0,
MOAD KNOWN LOC = 'center'
MOAD STAND LATS = 40.0, 0.0,MOAD STAND LONS = -105.0
MOAD DELTA X = 0.1541MOAD DELTA Y = 0.1408SILAVWT PARM WRF = 0.
TOPTWVL PARM WRF = 0.
/
```
### **hgridspec**: where the horizontal grid is defined (cont.)

```
&hgridspec
NUM DOMAINS = 1,
```
**XDIM = 60**,1 **YDIM = 139**,1

```
PARENT ID = 1RATIO_TO_PARENT = 1 
DOMAIN_ORIGIN_PARENT_X = 1
DOMAIN_ORIGIN_PARENT_Y = 1
```
#### **MAP\_PROJ\_NAME = 'rotlat',**

**YDIM must be ODD.** Only first number is relevant if there is a list.

Nesting related elements do not apply to this version of the SI

The rotated lat-lon projection (rotlat) is the only one used with the WRF-NMM SI.

#### **(cont.)**

**MOAD\_KNOWN\_LAT = 40.0, MOAD\_KNOWN\_LON = -105.0, MOAD\_KNOWN\_LOC = 'center' MOAD\_STAND\_LATS = 40.0 MOAD\_STAND\_LONS = -105.0**

**MOAD\_DELTA\_X = 0.1541 MOAD\_DELTA\_Y = 0.1408**

SILAVWT PARM WRF =  $0$ . TOPTWVL PARM WRF =  $0$ .

/

NMM grid location always defined by a center lat/lon. "MOAD\_KNOWN" and "MOAD\_STAND" values should be the same.

Grid spacing specified in fractions of a degree.

Topography smoothing controls from the ARW SI don't apply here.

## **sfcfiles**: specifies location of static datasets

&sfcfiles

/

 $\text{TOPO\_30S} = \frac{\text{U} \cdot \text{V} \cdot \text{V}}{\text{V} \cdot \text{V} \cdot \text{V}}$ 

```
LANDUSE_30S = \mu_{\text{imp/sigeog}}/ landuse 30s',
```
 $SOLUTION_3OS = \frac{\nu \omega}{m}$ /sigeog/ $Solution_2OS$ ,

 $SOLUTIONP <sub>BOT_30S = \frac{\mu}{m}</sub>$ sigeog/ $Sooltype\_bot_30s'$ ,

```
GREENFRAC = \frac{\text{w}}{\text{mp}}\simeq \text{sgn}(\text{greenfrac}),
```
 $SOLTEMP_1DEG = \frac{\nu \omega_{mp}}{\sigma}$ sigeog/soiltemp\_1deg',

```
ALBEDO_NCEP = \mu_{\text{w}}/2 hedo_ncep',
```
 $MAXSNOWALB = \frac{\text{w}}{\text{mp}}\simeq \text{sgn} \cdot \text{max} \cdot \text{swall}$ 

 $ISLOPE = \frac{\gamma_{u}}{mp} / \frac{sign}{sign}{isp}.$ 

 The "parent" directory will automatically be set in the namelist if the environmental variable GEOG\_DATAROOT is defined when the SI is installed.

### **interp control:** hinterp methods, vertical coord, etc.

```
&interp_control
NUM DOMAINS = 1.
DOMAIN ID LIST = 1,
PTOP PA = 5000.
HINTERP METHOD = 1.
LSM_HINTERP_METHOD = 0,
NUM INIT TIMES = 1.
INIT_ROOT = 'ETA'.
LBC_ROOT = 'ETA',
LSM ROOT = 'ETA'.CONSTANTS_FULL_NAME = '',
VERBOSE_LOG = .false.,
OUTPUT_COORD = 'NMMH',
LEVELS = 1.00, .994, .982, .968, .950, .930, 
     .908, .882, .853, .821, .788, .752, .715, 
     .677, .637, .597, .557, .517, .477, .438, 
     .401, .365, .330, .298, .268, .240, .214,
     .188, .162, .137, .114, .091, .068, .045, 
     .022, .000
OUTPUT VARS = 2.
OUTPUT_FILE_TYPE = 'WRF',
```
/

## **interp\_control**: hinterp methods, vertical coord, etc.

&interp\_control

NUM DOMAINS  $= 1$ , DOMAIN ID LIST = 1,

**PTOP\_PA = 5000, HINTERP\_METHOD = 1, LSM\_HINTERP\_METHOD = 0,**

 $NUM$ <sub>INIT</sub> $TIMES = 1$ ,

**INIT\_ROOT = 'ETA', LBC\_ROOT = 'GFS', LSM\_ROOT = 'ETA',** CONSTANTS FULL NAME = ",

VERBOSE\_LOG = .false.,

interp\_method:  $0$  = nearest neighbor  $1 = 4$  point  $2 = 16$  point

specifies the source model to be used for various purposes. Must match filenames produced by grib\_prep.

Setting to .true. provides VERY detailed information in the hinterp and vinterp log files.

## **interp\_control**: hinterp methods, vertical coord, etc.

&interp\_control

/

#### **OUTPUT\_COORD = 'NMMH',**

```
LEVELS = 1.00, .994, .982, .968, .950, .930, 
     .908, .882, .853, .821, .788, .752, .715, 
     .677, .637, .597, .557, .517, .477, .438, 
     .401, .365, .330, .298, .268, .240, .214,
     .188, .162, .137, .114, .091, .068, .045, 
     .022, .000
```
OUTPUT VARS  $= 2$ , **OUTPUT\_FILE\_TYPE = 'WRF',**

'NMMH' specifies the hybrid vertical coordinate

LEVELS sets the number and relative depth of model levels for both the terrainfollowing AND the isobaric portions of the hybrid coord.

'WRF' specifies netCDF output files – needed for compatibility with the "real\_nmm" code.

## si\_paths: location of gribprep output files

#### &si\_paths

/

ANALPATH = '/emc2/wx20py/tut/installdtc/extdata/extprd', LBCPATH = '/emc2/wx20py/tut/installdtc/extdata/extprd', LSMPATH = '/emc2/wx20py/tut/installdtc/extdata/extprd', CONSTANTS\_PATH = '/emc2/wx20py/tut/installdtc/extdata/extprd',

> The "parent" directory will be set automatically in the namelist if the environmental variable EXT\_DATAROOT is defined when the SI is installed.

## Brief description of some NMM-specific items

- The E-grid stagger
- $\bullet$ The rotated latitude/longitude map projection
- The hybrid vertical coordinate

# The E-grid stagger

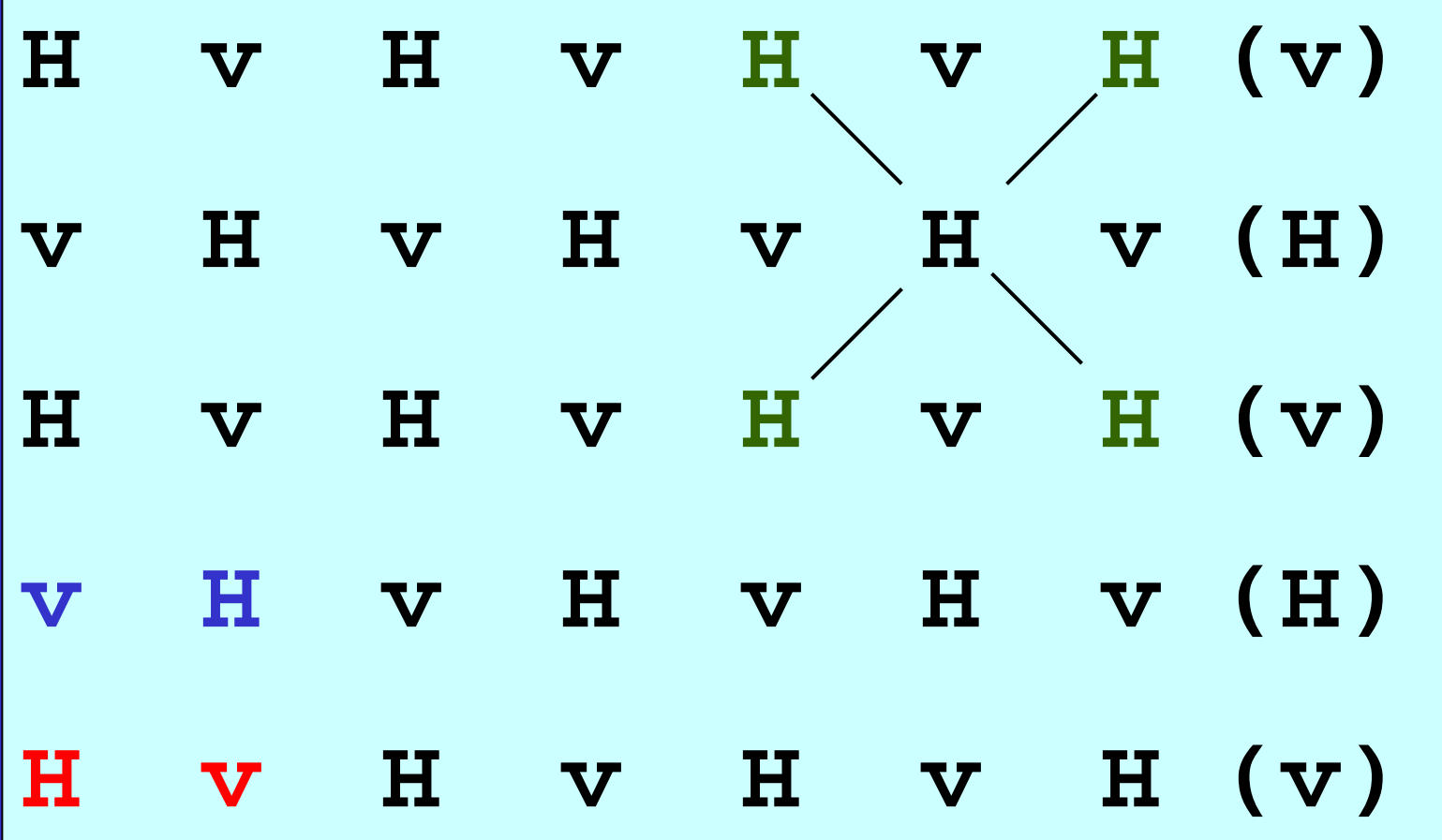

XDIM=4, YDIM=5

H=mass point, v=wind point

## The E-grid stagger

- Note that due to the indexing convention, the X dimension is half as large as would be expected from a C-grid domain (XDIM typically quite a bit smaller than YDIM for the E-grid).
- "Think diagonally" finite differences are computed along the shortest distance between adjacent points, which is along the diagonals.

## The E-grid stagger (cont.)

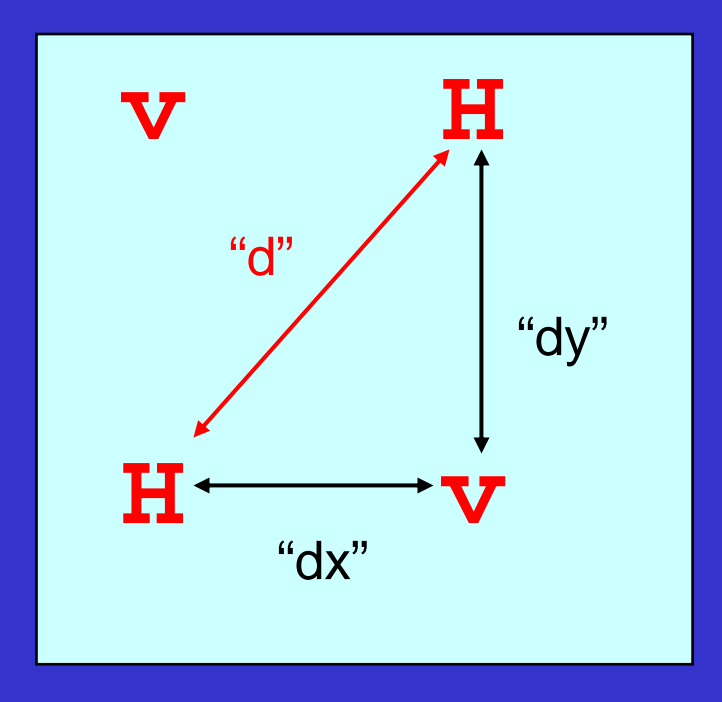

 conventional grid spacing "d" is the diagonal distance between two mass variable (H) points.

 grid spacing in the WRF-NMM SI namelist are the "dx" and "dy" values, specified in fractions of a degree.

## The E-grid stagger (cont.)

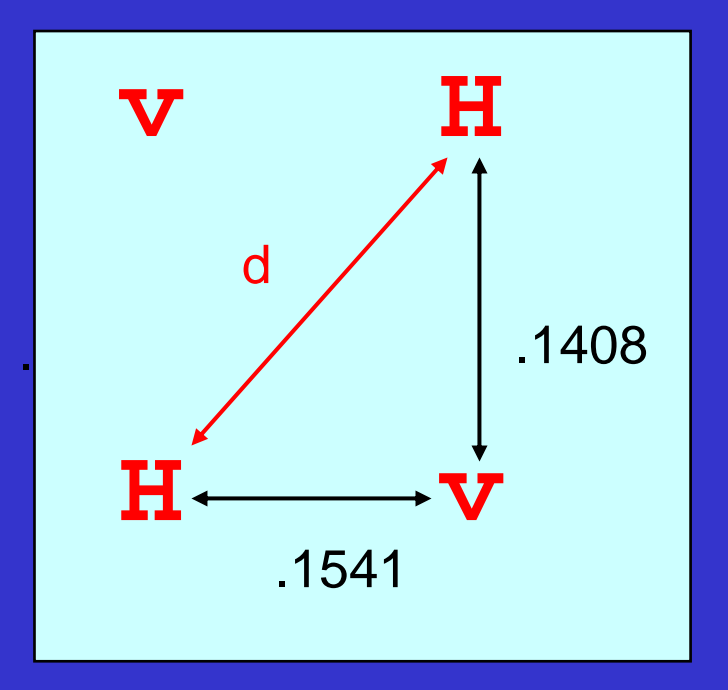

d ~= sqrt (0.1541<sup>2</sup>+0.1408<sup>2</sup>) \* (111 km/deg) = 23 km

 $\mathcal{L}_{\mathcal{A}}$  The GUI takes input grid spacing in km and automatically computes the angular distances for the namelist (phew).

### <u>'rotlat': the rotated latitude-longitude projection</u>

- $\bullet$  Rotates the latitude/longitude grid such that the intersection of the equator and prime meridian is at the center of the model domain.
- • This rotation minimizes the convergence of meridians over the domain.
- •Within the rotated framework, grid spacing is constant over the entire domain.

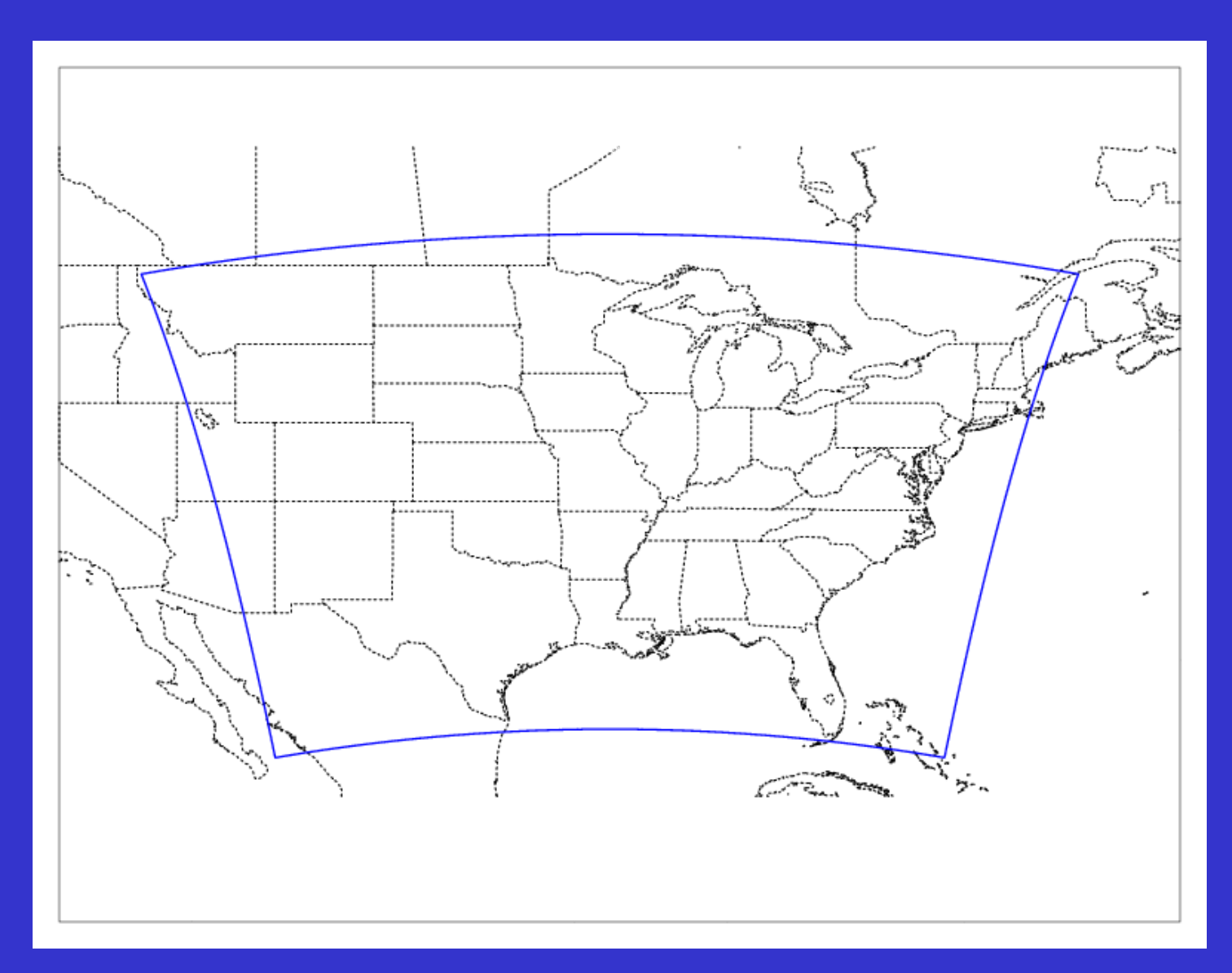

#### NMM rotlat domain (center 38N, 92W) projected on regular lat/lon map

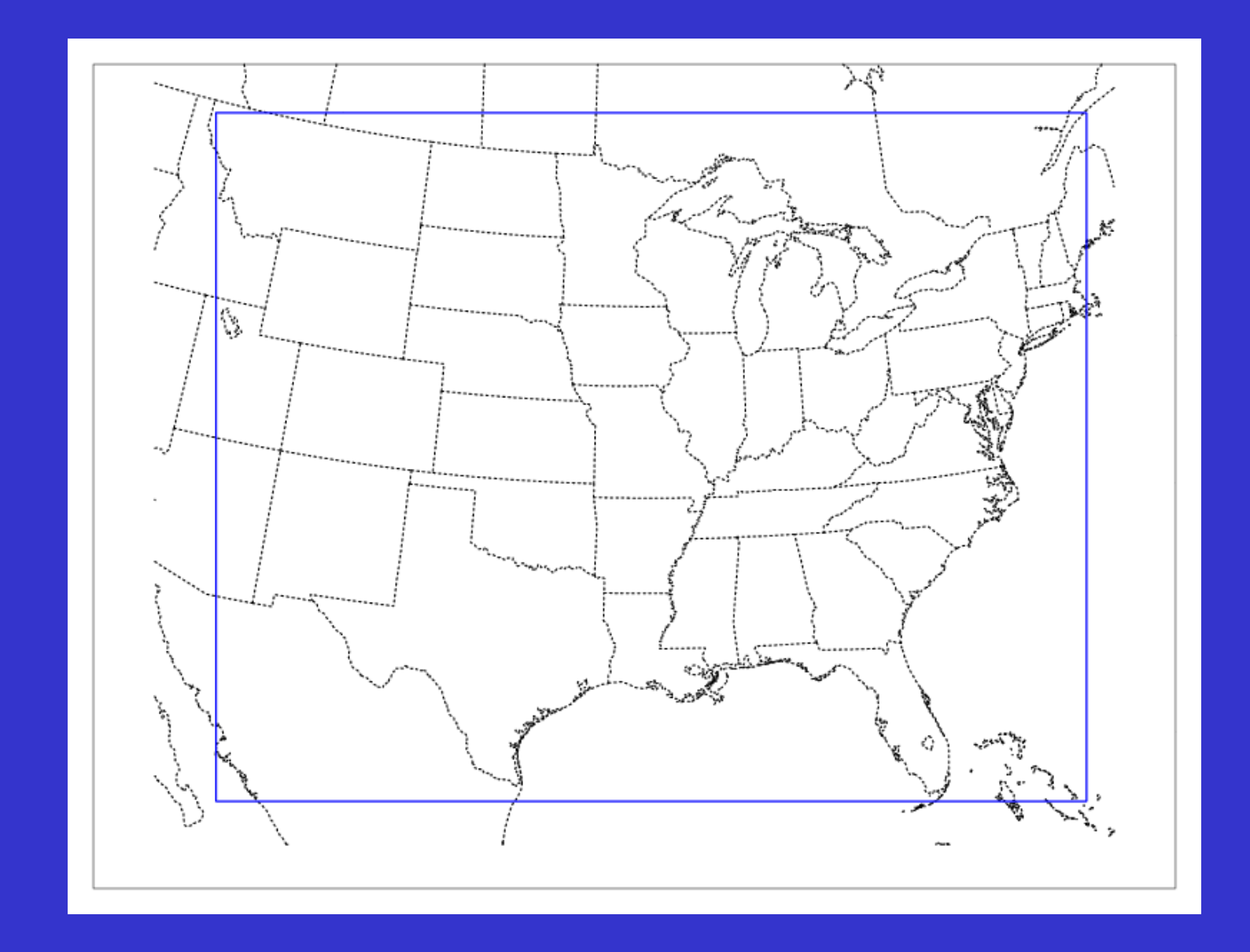

Same domain projected on a similarly rotated lat/lon map background

## 'nmmh' : the hybrid vertical coordinate

- • At the namelist level, the hybrid coordinate is identical to a sigma coordinate. Non-dimensional (from 1 to 0) interface values define the model layers and relative depths.
- • Internally, the WRF-NMM SI vertical interpolation code uses these values to define two vertical regions:
	- terrain-following sigma layers near the ground
	- a relaxation with increasing altitude from terrain following to isobaric; purely isobaric layers from ~420 hPa to the model top.

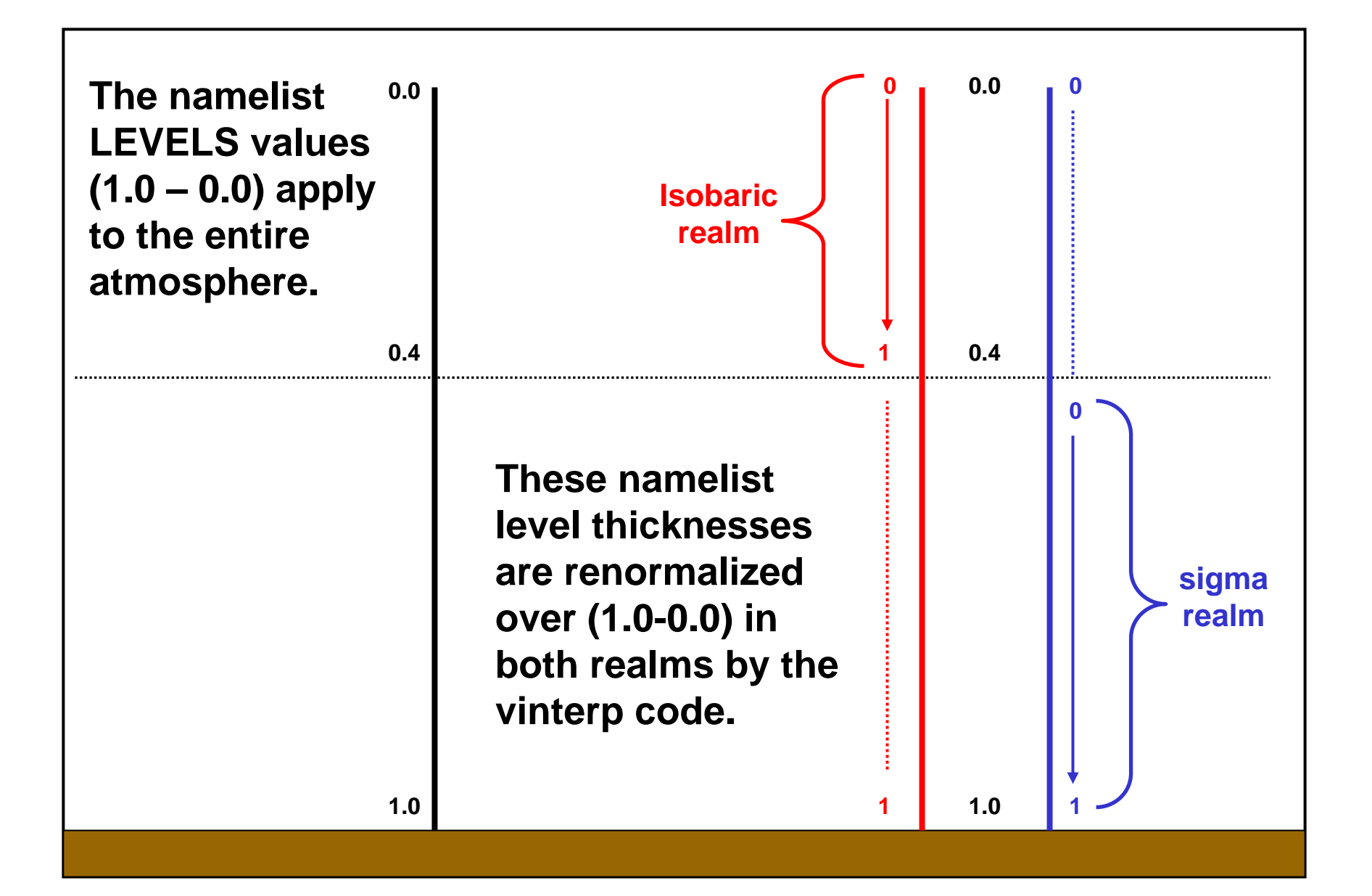

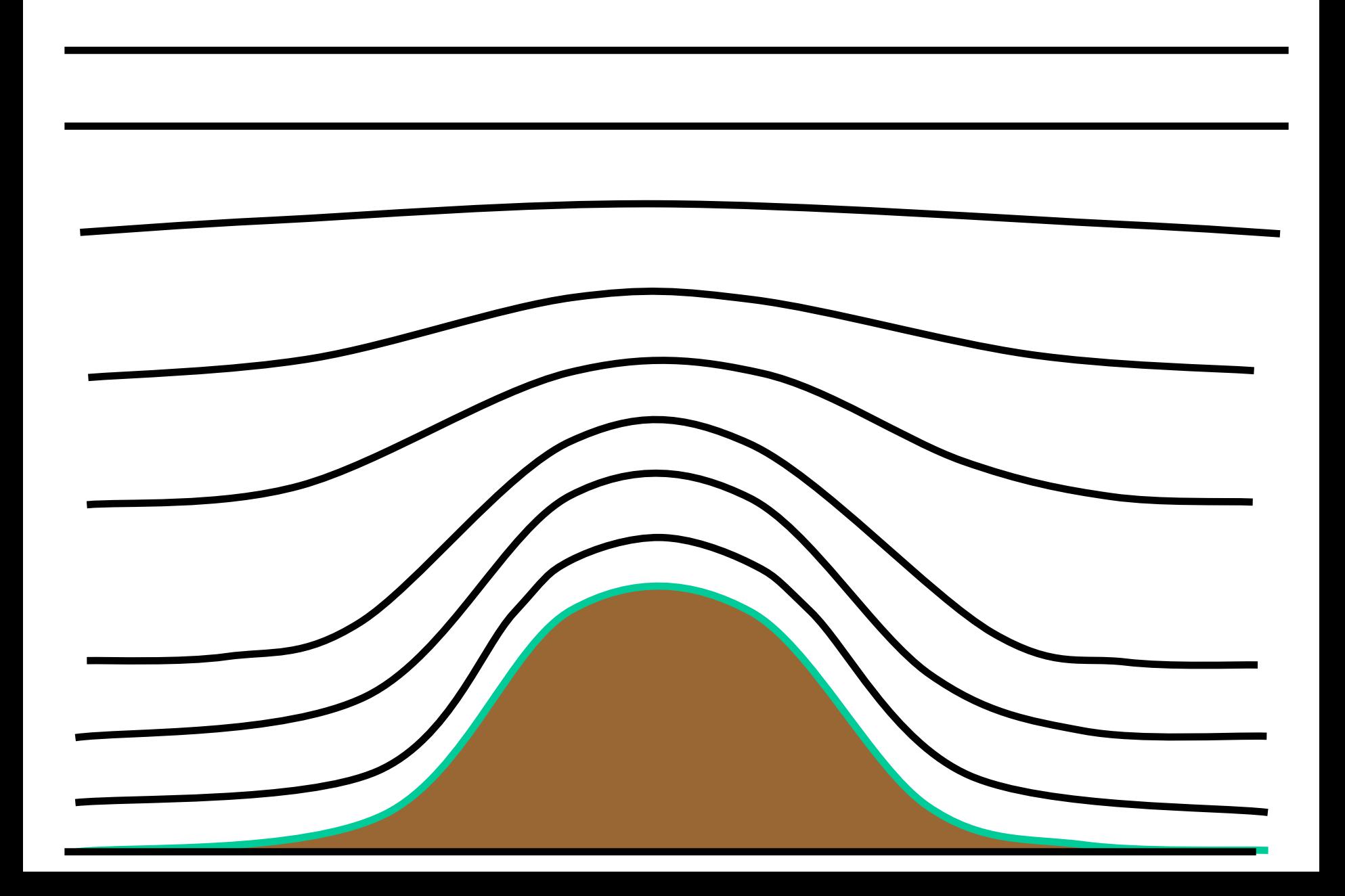

### NMM model level pressures

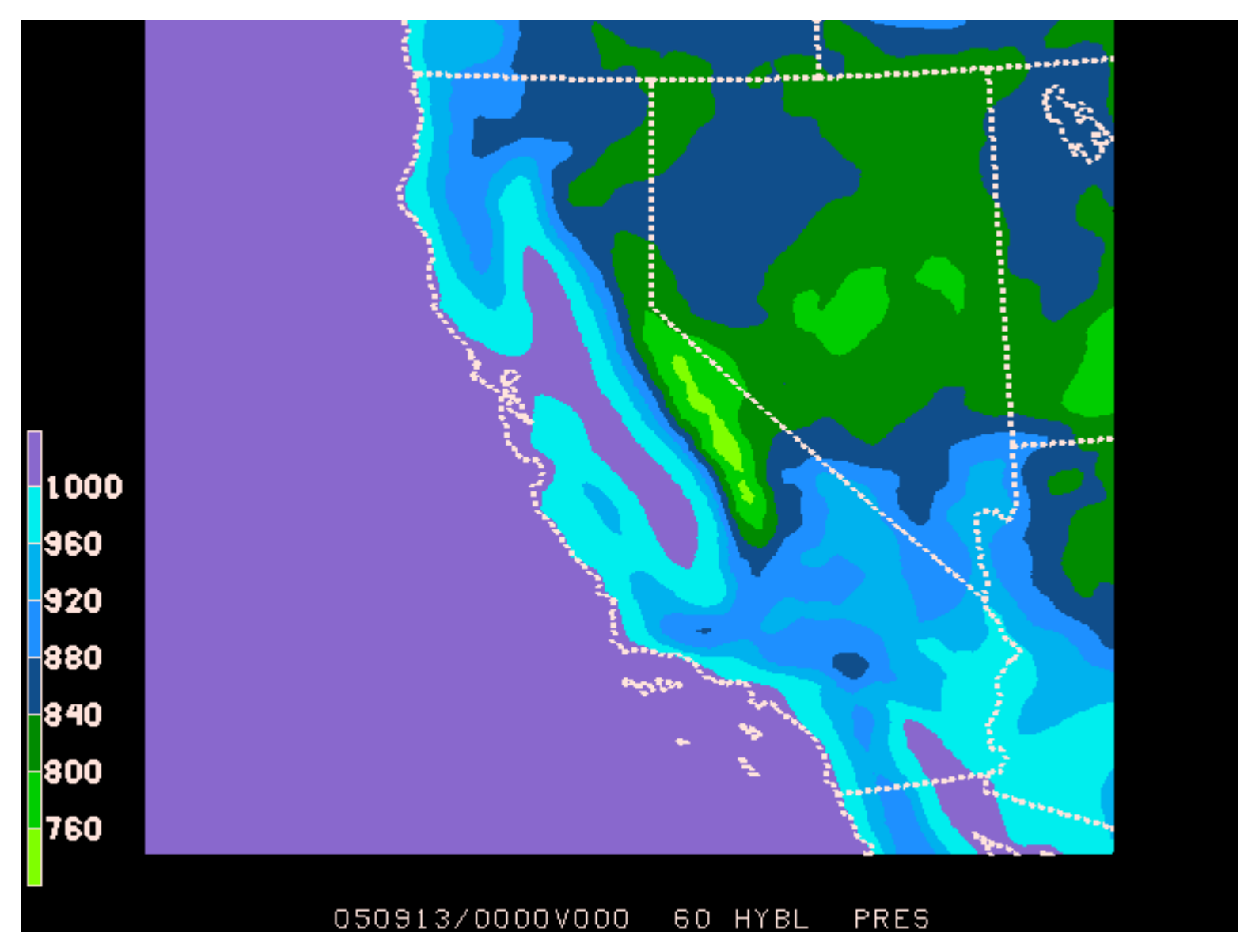

cint=40 hPa, lowest model level (60 levels total)

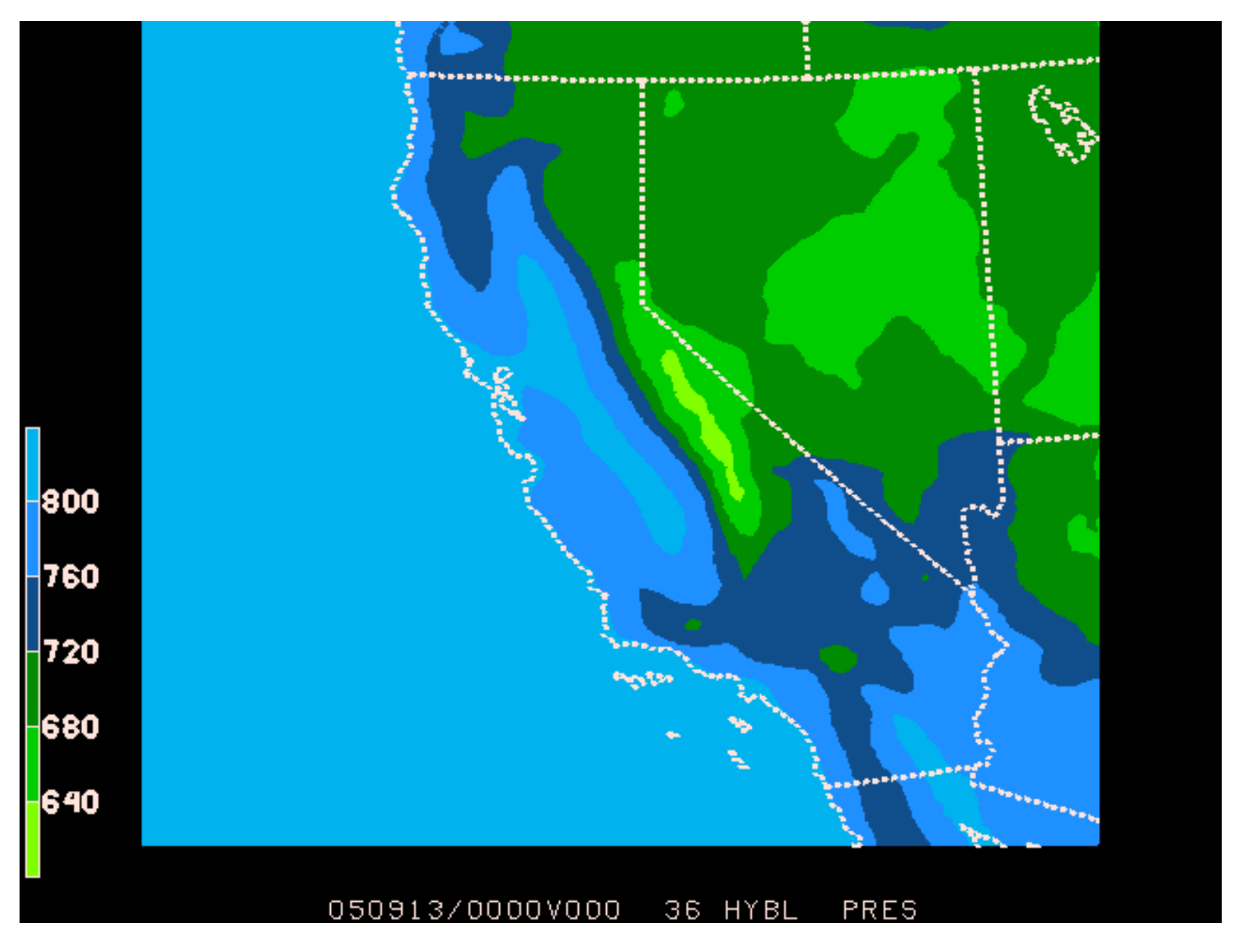

cint=40 hPa, 24 levels above ground

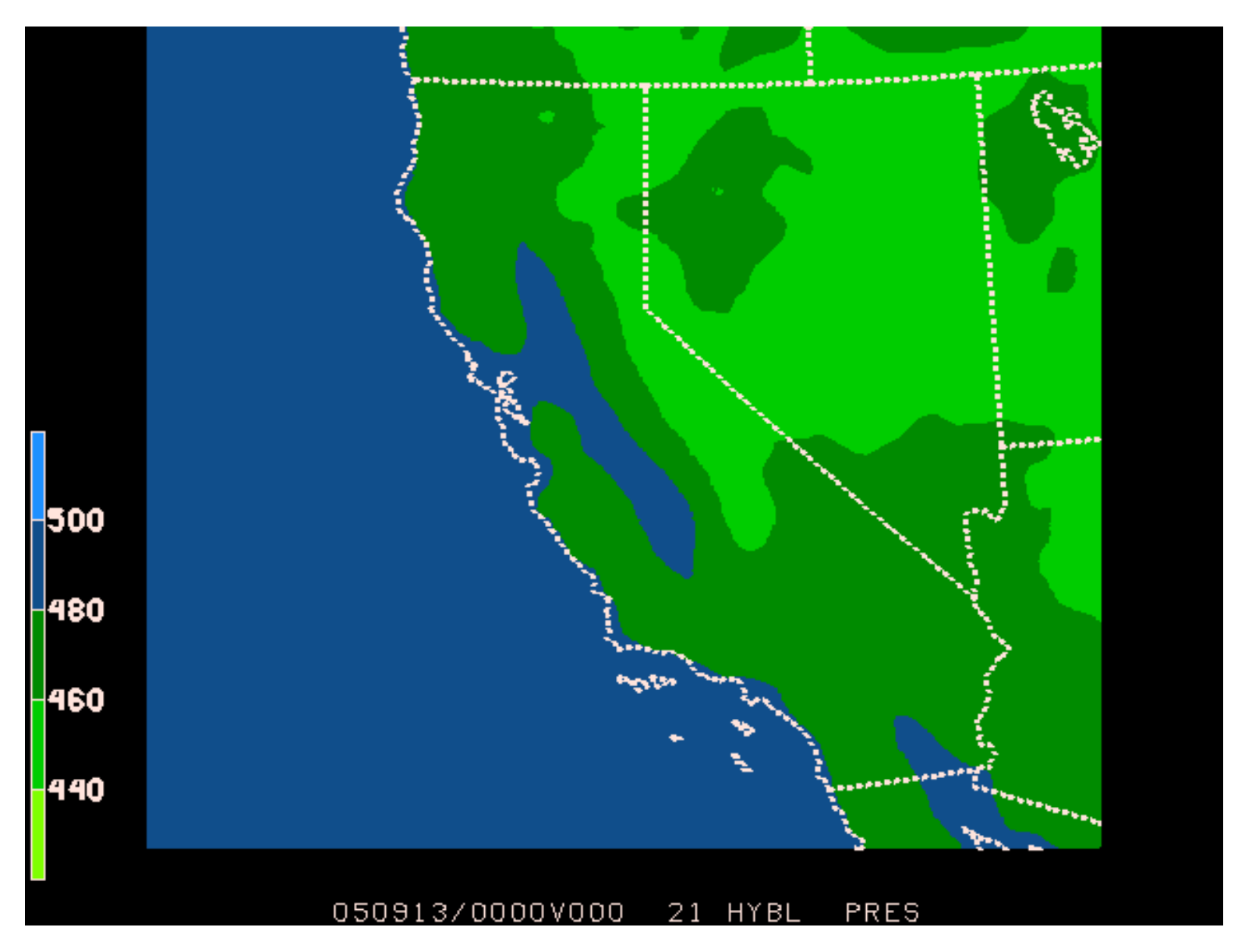

cint=**20** hPa, 39 levels above ground (nearly isobaric)